## Scenario:

## **Lezione in presenza con uno o più studenti in DAD (es. quarantena)**

La firma dell'ora di lezione deve essere effettuata specificando la "**tipologia**", ovvero "**Modalità mista**", facendo l'appello normalmente e annotando le assenze ora per ora.

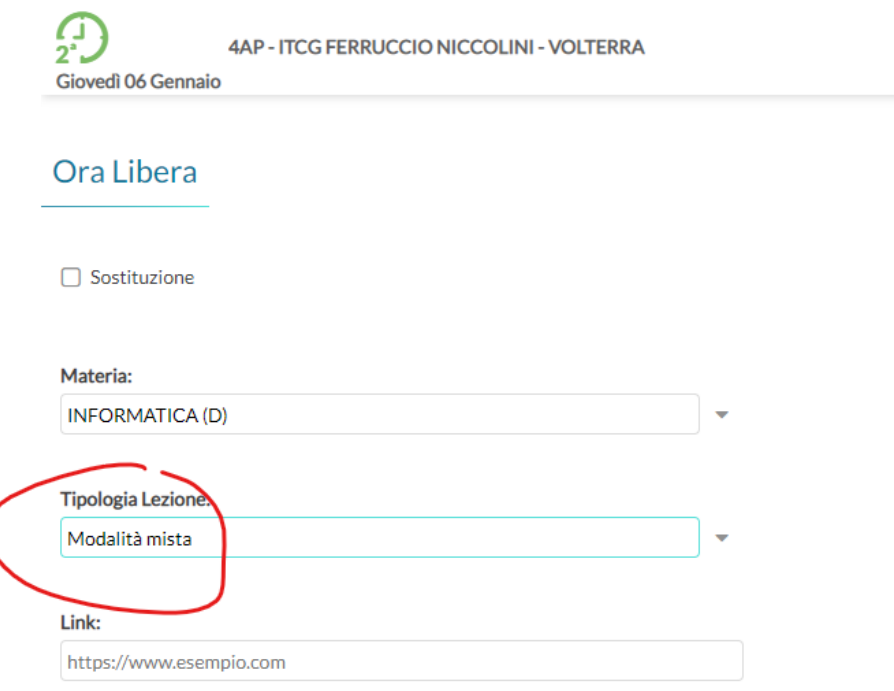

**Se uno studente si trova in DAD**, in fase di appello deve risultare presente ma deve essere annotato l'evento "**fuori classe**".

Procedere quindi cliccando sul nome dello studente…

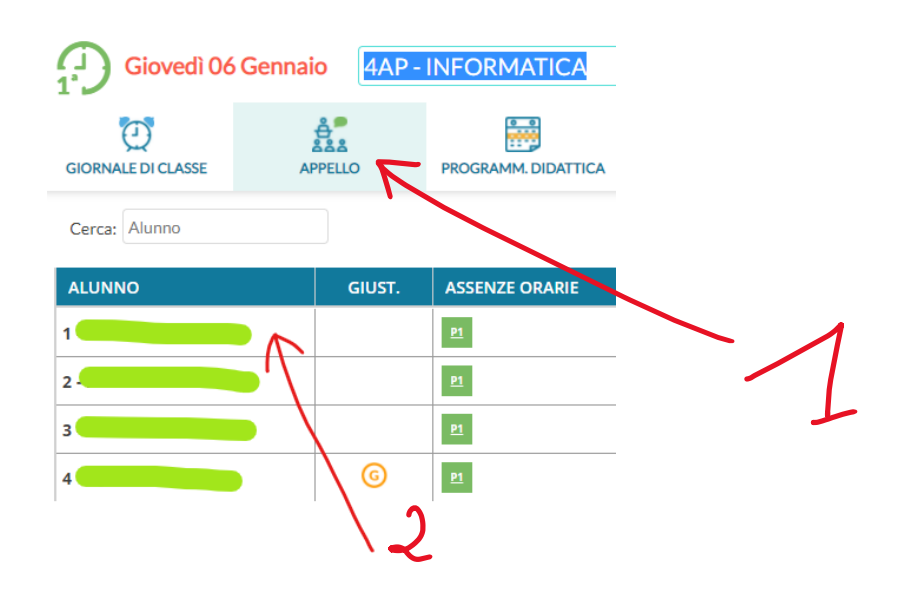

Cliccare sul pulsante "aggiungi" e scegliere "fuori classe"…

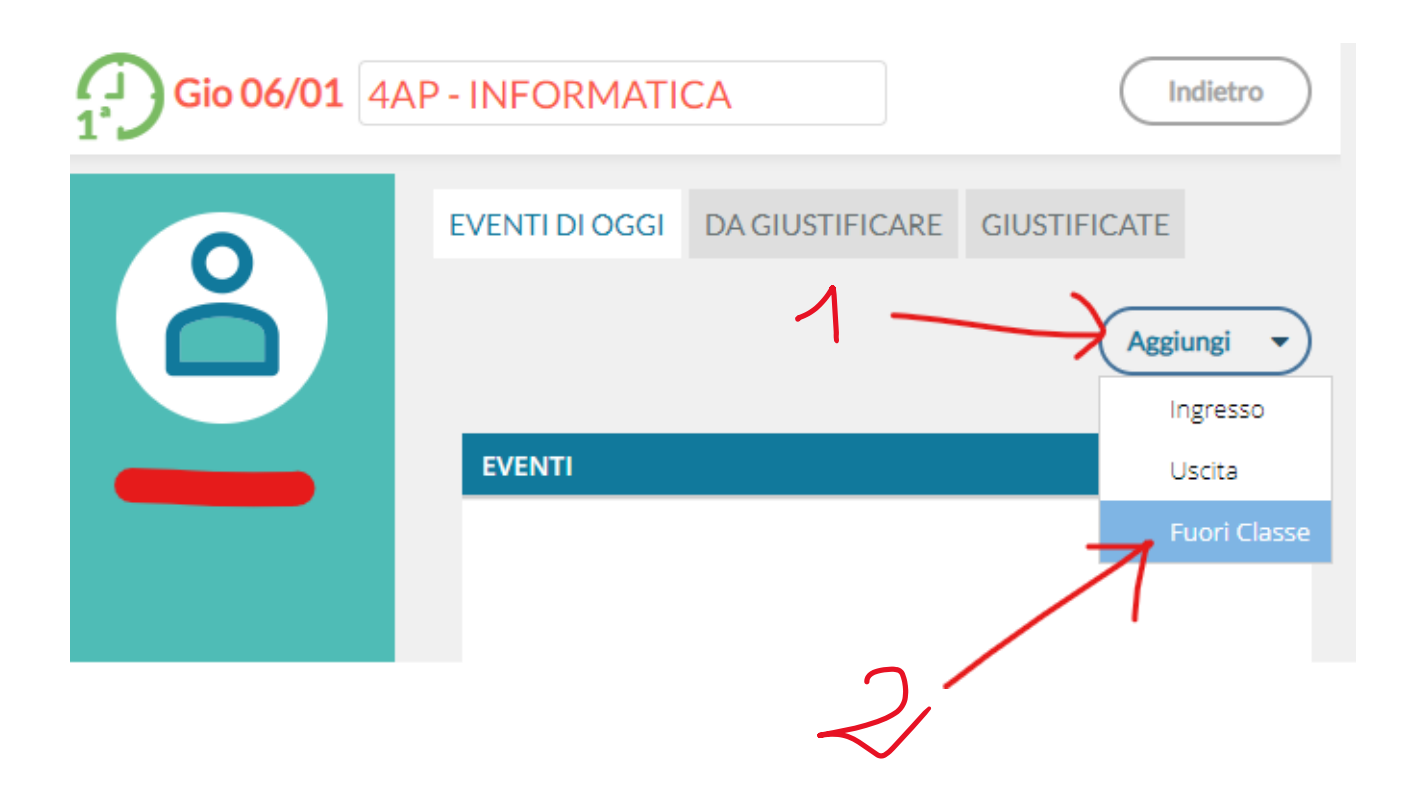

Mettere il segno di spunta nella casella di controllo "**DDI – Frequenza da remoto**"…

## Aggiungi Fuori classe

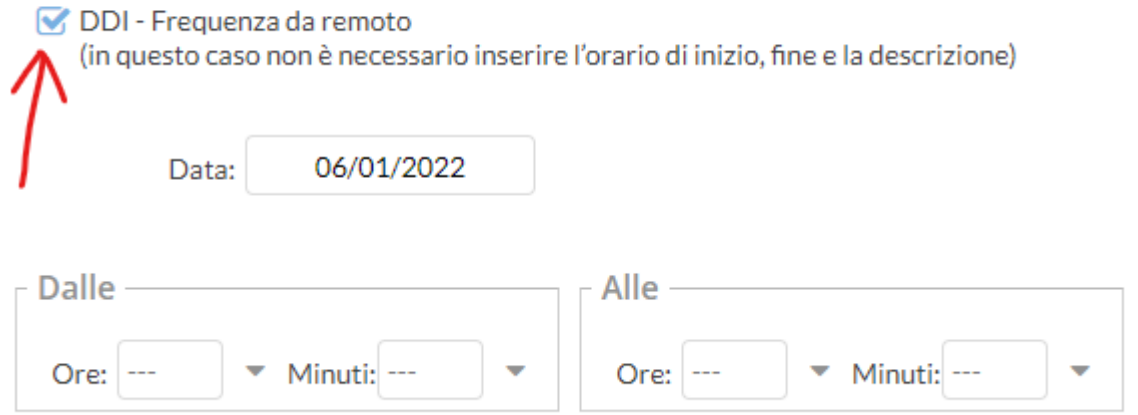

Lo studente risulterà quindi presente alla lezione ma "fuori classe" in "**DDI**".

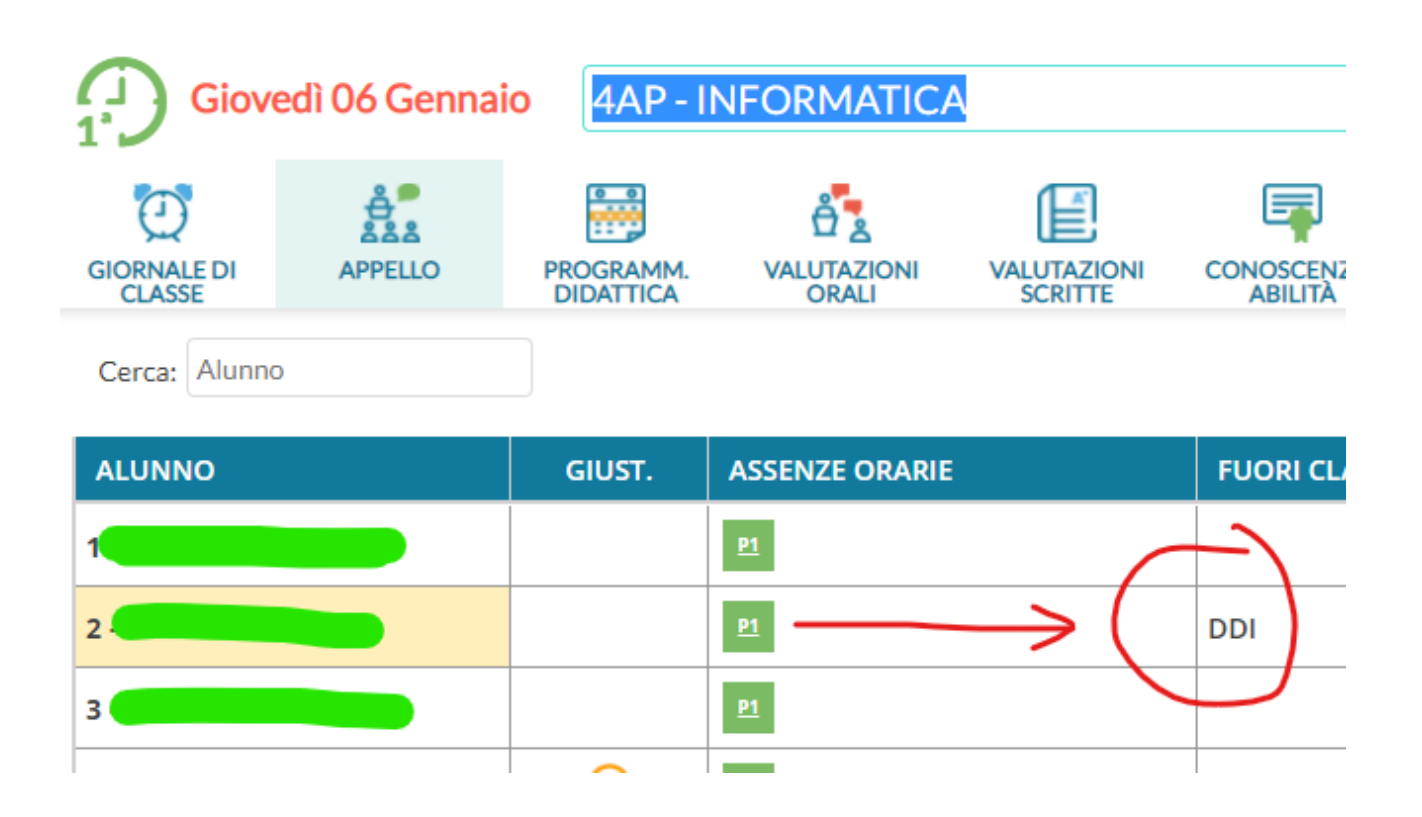